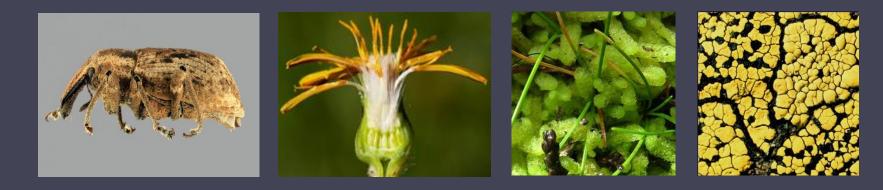

# Symbiota: a specimen-based biodiversity portal platform

**Edward Gilbert** 

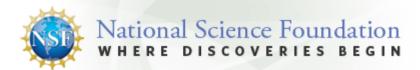

### Scientific Community Portals

- Community portals
- Distinct datasets
  - Taxonomic scope
  - Geographic scope
- Custom look & feel
  CSS, config files
- SEINet
  - 3m specimens
  - 400k images

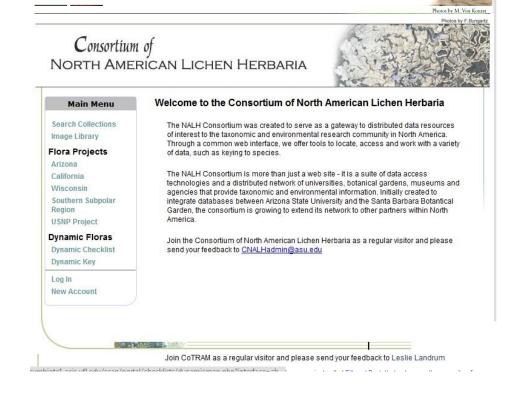

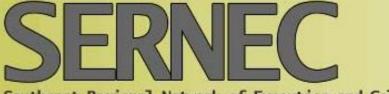

Southeast Regional Network of Expertise and Collections

#### Southeastern Biota Homepage

Search Collections

Map Search

State Floras

Dynamic Checklist

Dynamic Key

Image Library

Search Images

Welcome Edward Gilbert!

My Profile

Logout

Sitemap

### Welcome to SERNEC

Herbaria are not simply repositories of plant specimens, they are repositories of a tremendous amount of information. Current technologies provide an opportunity to access this information at an unprecedented scale.

#### Plant of the Day

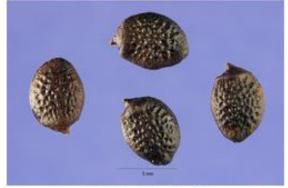

What is this plant? Click here to test your knowledge The real power of herbaria as research tools can be fully realized when both large and small collections within a broad geographic region are electronically available and searchable. SERNEC (SouthEast Regional Network) of Expertise and Collections) is designed to facilitate this process, by building partnerships, encouraging the utilization of the collective expertise of the network, and assisting herbaria in providing information to the public. SERNEC is 1) networking the 230 herbaria in 14 states in southeastern North America, 2) developing a strategy for advancing each state's ongoing databasing effort. and 3) working to publish online botanical resources that will be available to scientists, land managers, state and federal agencies, educators and the general public. These data will provide a greater understanding of one of the most botanically diverse regions of the earth and will lead to better research, better management planning

and a more well-informed public. Development of a searchable collective database at a regional scale will provide a powerful research tool, and by combining 150 years of botanical information housed in herbaria in the Southeast with models of past plant migrations and current ecological parameters, we can revolutionize studies in biodiversity, evolution, ecology and systematics. We are also working to link our efforts with those of other regional herbarium groups through the US Virtual Herbarium and with the national biodiversity informatics effort, iDigBio.

General Data Usage Policy

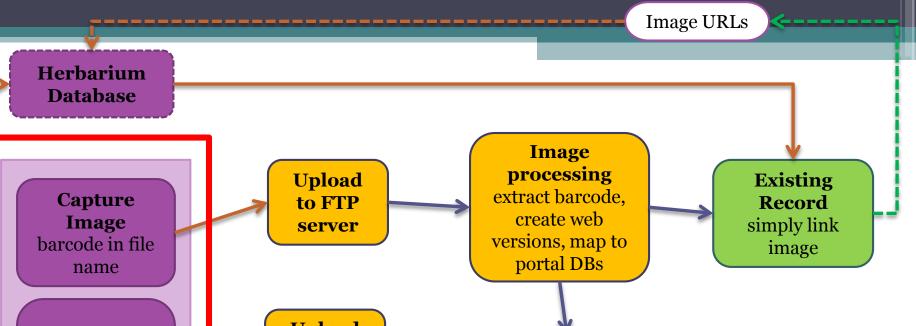

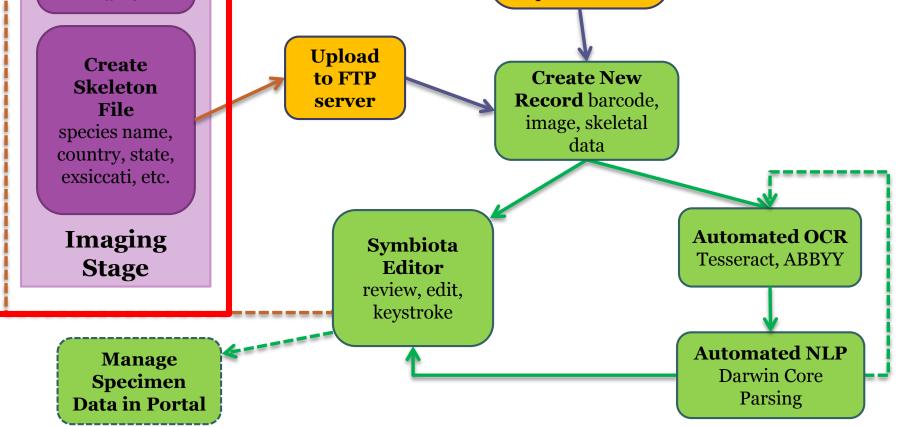

### Skeletal Data File

### Imaging

- File is named using barcode
- Locally unique identifiers
- JPGs
- Skeletal File / Stub data
  - CSV file containing:
    - Scientific name (filed by)
    - Country, state, county
    - Collector, number, date
  - LBCC imaging workflow Java Application

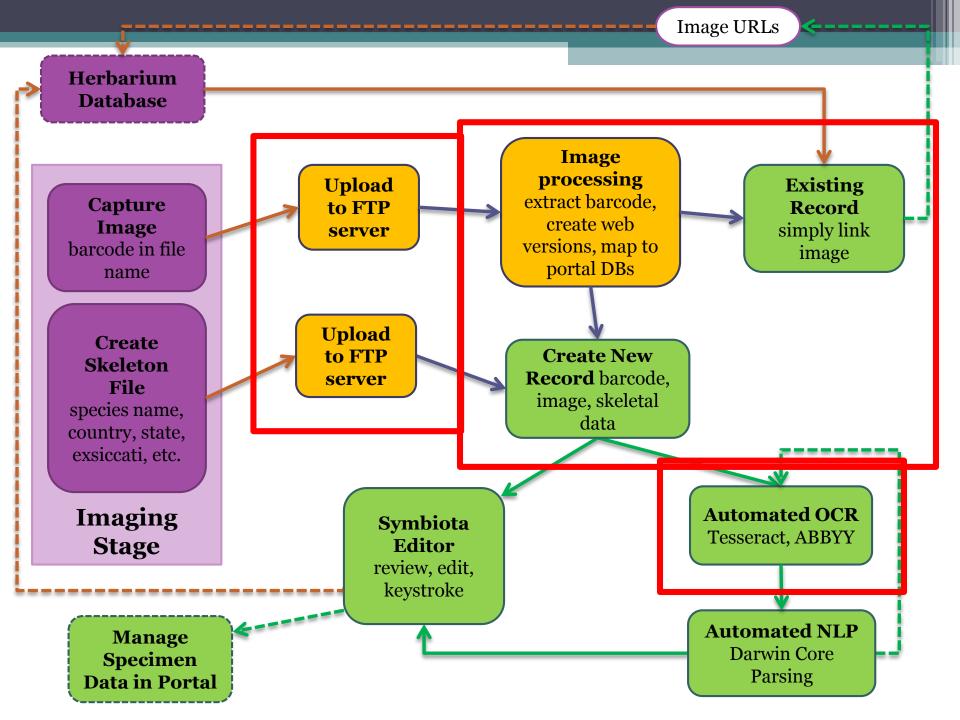

# **OCR: Optical Character Recognition**

### • Tesseract

- Free
- Integrated into portal
- Good quality but with limits
- ABBYY
  - Windows only
  - Hotfolders Corporate edition only
  - Batch processing scripts
  - Batch import

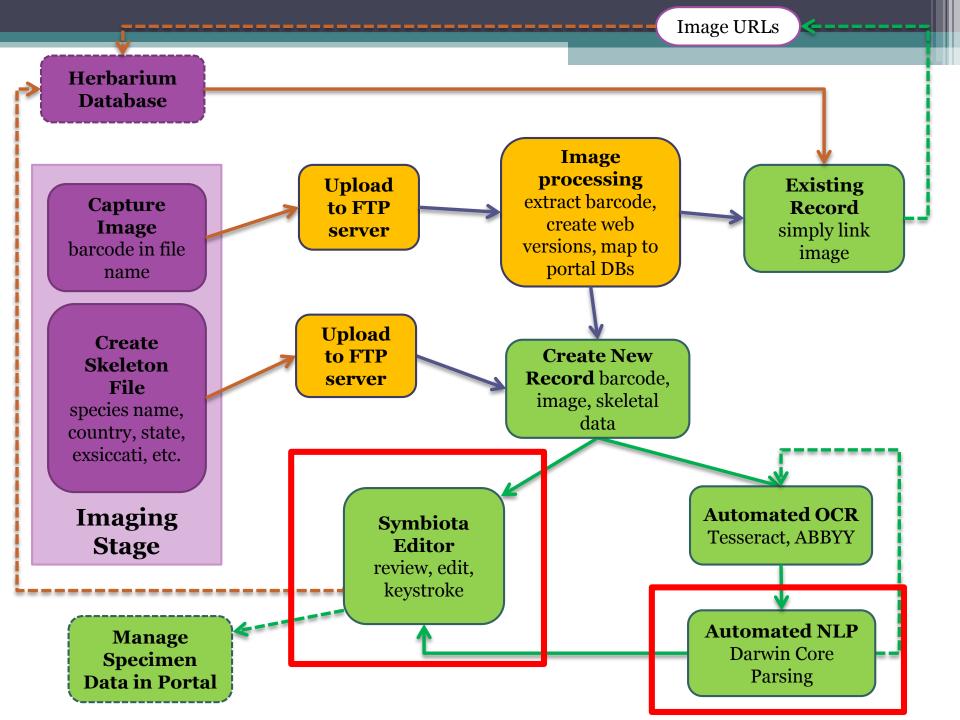

# Symbiota - Biodiversity CMS

- Password Protected
- Online Browser-based application
- Platform independent
- Globally accessible
- No special software installation (free)
- Make use of web services

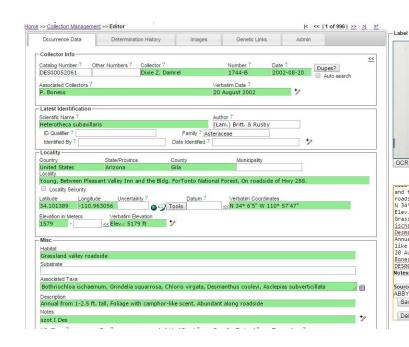

| alvin College (CALVIN) <td <td<="" th=""><th></th></td>                                                                                               | <th></th>                                                                                                    |  |
|----------------------------------------------------------------------------------------------------|----------------------------------------------------------------------------------------------------|--|
| Occurrence Data Determination History Images Genetic Links Admin                                                                                      | Label Processing O Med Res.   High Res.                                                                                                    |  |
| - Collector Info-                                                                                                    |                                                                                                    |  |
| Catalog Number ? Other Numbers ? Collector ? Number ? Date ? Dupes? CALVIN000007 Deanette Henderson 7 2000-09-14                                      | Calvin College Herbarium                                                                                                    |  |
| Auto search Associated Collectors ?  September 14, 2000  Exslocati Title  Latest Identification Scientific Name ? Autor ? Sambucus canadensis         | Name: Sambucus canadensis L.<br>Common elder<br>Family: Caprifoliaceae<br>Locality: Kent Co., MI; Reeds Lake, Grand Rapids,<br>On north side of Reeds Lake Blvd. at intersection with<br>Hall St., Sec. 35, T7N, R11W.                                                                                                  |  |
| ID Qualifier ? Family ? Adoxaceae Identified By ? Date Identified ?                                                                                   | Habitat: Growing along wetland ditches with Typha                                                                                                    |  |
| Country State/Province County Municipality USA Michigan Kent Locality                                                                                 | <i>spp., Daucus carota</i> , and <i>Lythrum salicaria</i> .<br>Jeanette Henderson # 7 September 14, 2000                                                                                                    |  |
| Locality Security Latitude Longitude Uncertainty? Datum? Verbatim Coordinates      Tes: T.7N., R.11W., Sec. 35 Elevation In Meters Verbatim Elevation | OCR Image Cotons Image 1 of 1<br>COCR whole Image<br>CoCR wi analysis<br>Calvin College Hechanium                                                                                                    |  |
| Milec-<br>Habitat<br>Growing along wetland ditches<br>Substrate                                                                                       | Name: Sambucus canadensis L.<br>Common elder Family: Caprifoliaceae<br>Locality: Kent Co., MI; Reeds Lake, Grand Rapids, On north side<br>of Reeds Lake Blvd. at intersection with Hall St., Sec. 35, JZN,<br>R11W.<br>Habitat: Growing along wetland ditches with Jypha app., Daucus<br>carota, and Lythrum salicaria. |  |
| Associated Taxa Typha spp., Daucus carota, and Lythrum salicaria                                                                                      | Jeanette Henderson # 7<br>September 14, 2000                                                                                                    |  |
| Notes                                                                                                    | Notes:                                                                                                    |  |
| Life Stage ? Sex ? Individual Count ? Sampling Protocol ? Preparations ?                                                                              | Source:<br>ABBYY: 2015-01-70<br>Seve OCR.F. (m) SALIX Reveal LRCC Reveal 1.0f 1                                                                                                    |  |
| Phenology ? Establishment Means ?                                                                                                    | Delete OCR                                                                                                    |  |
| Curation     Type Status ? Disposition ? Occurrence ID ? Field Number ?                                                                               |                                                                                                    |  |
| Owner Code ? Basis of Record ? Language Label Project Dupe Count                                                                                      |                                                                                                    |  |

### Publishing: Snapshot vs Live

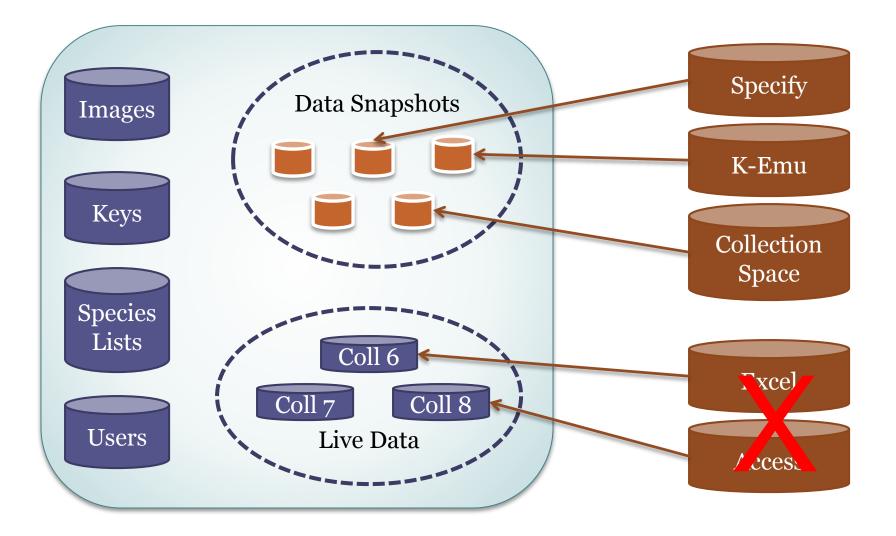

Southeast Regional Network of Expertise and Collections

Home >> Collection Search Page >> Central Michigan University Details

#### Southeastern Biota Homepage

### Central Michigan University (CMC)

#### Data Editor Control Panel -Search Collections Map Search Add New Occurrence Record State Floras Edit Existing Occurrence Records Print Labels Dynamic Checklist Batch Georeference Specimens Loan Management Dynamic Key Image Library Administration Control Panel Search Images Edit Metadata and Contact Information Welcome Edward Update Statistics Manage Permissions Import/Update Specimen Records Quick File Upload Processing Toolbox

Logout Sitemap

Gilbert!

My Profile

- Darwin Core Archive Publishing
  - Review/Verify General Specimen Edits
  - Data Cleaning Tools
  - Duplicate Clustering
- Download Backup Data File

The Central Michigan University Herbarium (CMC) strives to integrate research and education, providing centralized botanical resources, research facilities, and educational opportunities to the University and broader scientific community.

Contact: Anna Monfils, Director (monfi1ak<at>cmich.edu)

Home Page: http://cmcherbarium.bio.cmich.edu/

| Home >> Collection Control Panel >> | Specimen Processor Control Panel |
|-------------------------------------|----------------------------------|
|-------------------------------------|----------------------------------|

#### Central Michigan University

| ntroduction     | Image Loading Crowdsourcing Module OCR Report Exporter                                                                                                    |
|-----------------|----------------------------------------------------------------------------------------------------|
| Specin          | nen Image Statistics                                                                                                    |
| -               |                                                                                                    |
| "unprod<br>with | pecimens with images: 18155<br>cessed" specimens with images: 18154<br>OCR: 18154<br>out OCR: 0                                                                                                    |
| Cust            | om Query:                                                                                                    |
|                 | ect Processing Status V Reset Statistics                                                                                                    |
|                 |                                                                                                    |
|                 |                                                                                                    |
| Batch (         | OCR Images using the Tesseract OCR Engine                                                                                                    |
|                 |                                                                                                    |
| Proces          | ssing Status: unprocessed 🔻                                                                                                    |
| Numbe           | er of records to process: 100                                                                                                    |
| Ru              | n Batch OCR                                                                                                    |
| Nete            | This factors is decoded as the second installation of the Transmitt CCD Facility on the bastics around                                                                                                    |
| Note            | This feature is dependent on the proper installation of the Tesseract OCR Engine on the hosting server                                                                                                    |
|                 |                                                                                                    |
| OCR B           | atch Processing                                                                                                    |
|                 |                                                                                                    |
| inclu<br>text   | inteface will process and load into the database OCR text files. ABBYY FineReader (Corporate Edition)<br>des the ABBYY HotFolder tool that can batch process multiple specimen label images to produce separate<br>file containing label text. However, this tool will upload OCR text obtained by other processes. OCR text is<br>d directly to the specimen image. |
| Requ            | uirements:                                                                                                    |
|                 | <ul> <li>OCR files must be in a text format with a .txt extension. Use the "Create a separate document for each file"<br/>and "Save as: Text (*.txt)" HotFolder settings.</li> <li>Files must be named using the Catalog Number</li> </ul>                                                                                                    |
| · · ·           | <ul> <li>Thes must be named using the catalog number<br/>wd to a specimen, the full file name will be used to identify which image.     </li> </ul>                                                                                                    |

### **Following Actions**

- Batch georeferencing
- Darwin Core Archive publishing
- Data quality cleaning
  - Scientific names, coordinates, dates
- Duplicate linking

- Darwin Core Archive publishing
- Data quality cleaning
- Duplicate linking
- Specimen comments
- Exsiccati